## **From Processing 2 Java**

#### **Sharing, Hiding, Inheritance and Composition**

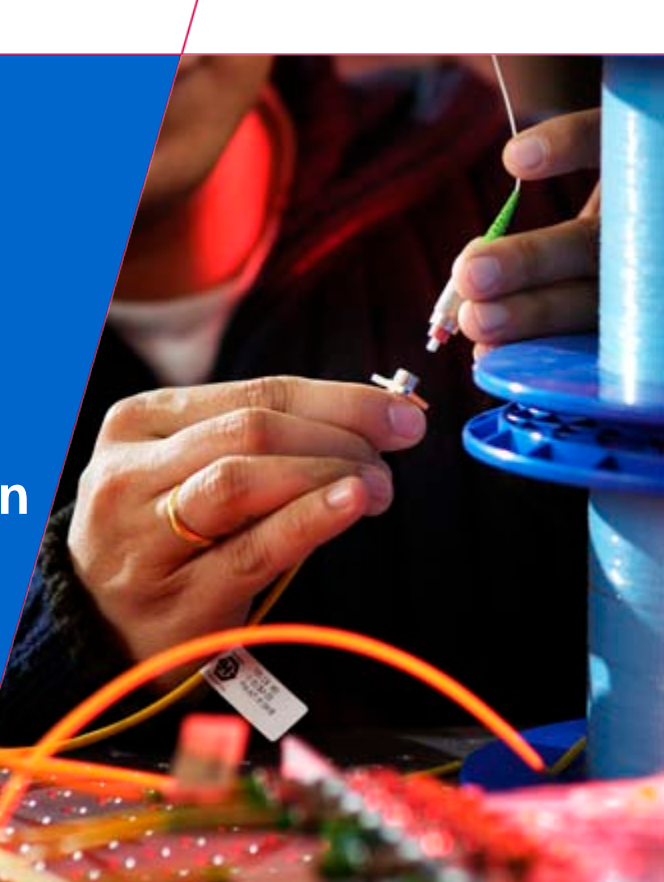

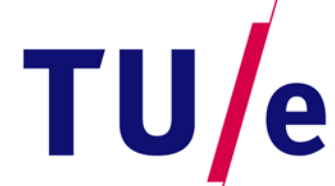

Technische Universiteit Technische Universiteit<br> **Carl Eindhoven**<br>
University of Technology

**Where innovation starts** 

# **Fast Recap Processing**

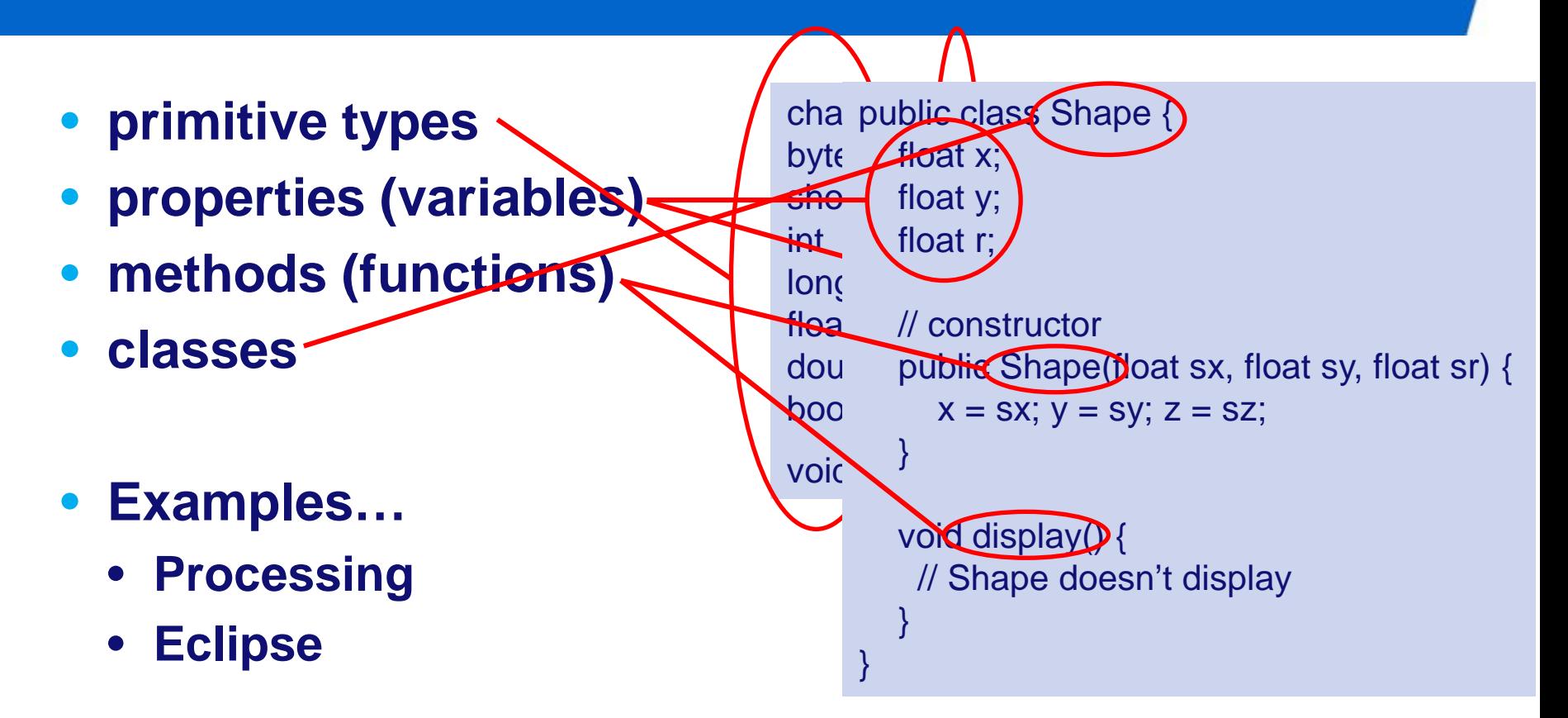

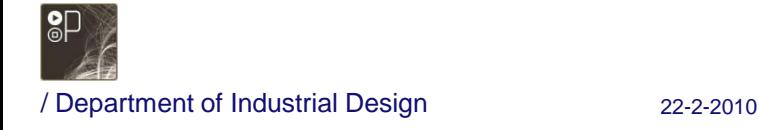

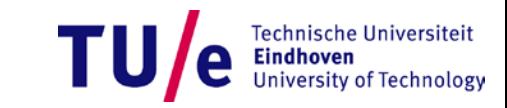

# **Why "Hide / Share" ?**

- **Allows for separating functionality from implementation (implementation hiding).**
	- **What you** *don't* **see you** *can't* **use…**
	- **What you** *do* **see you** *can* **use**
- **Allows for creating libraries (=packages)**
	- **"independent" developed pieces of code**
	- **(possibly) maintained by other people**

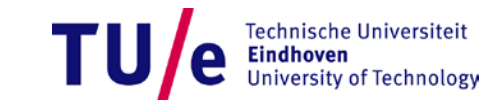

## **Packages**

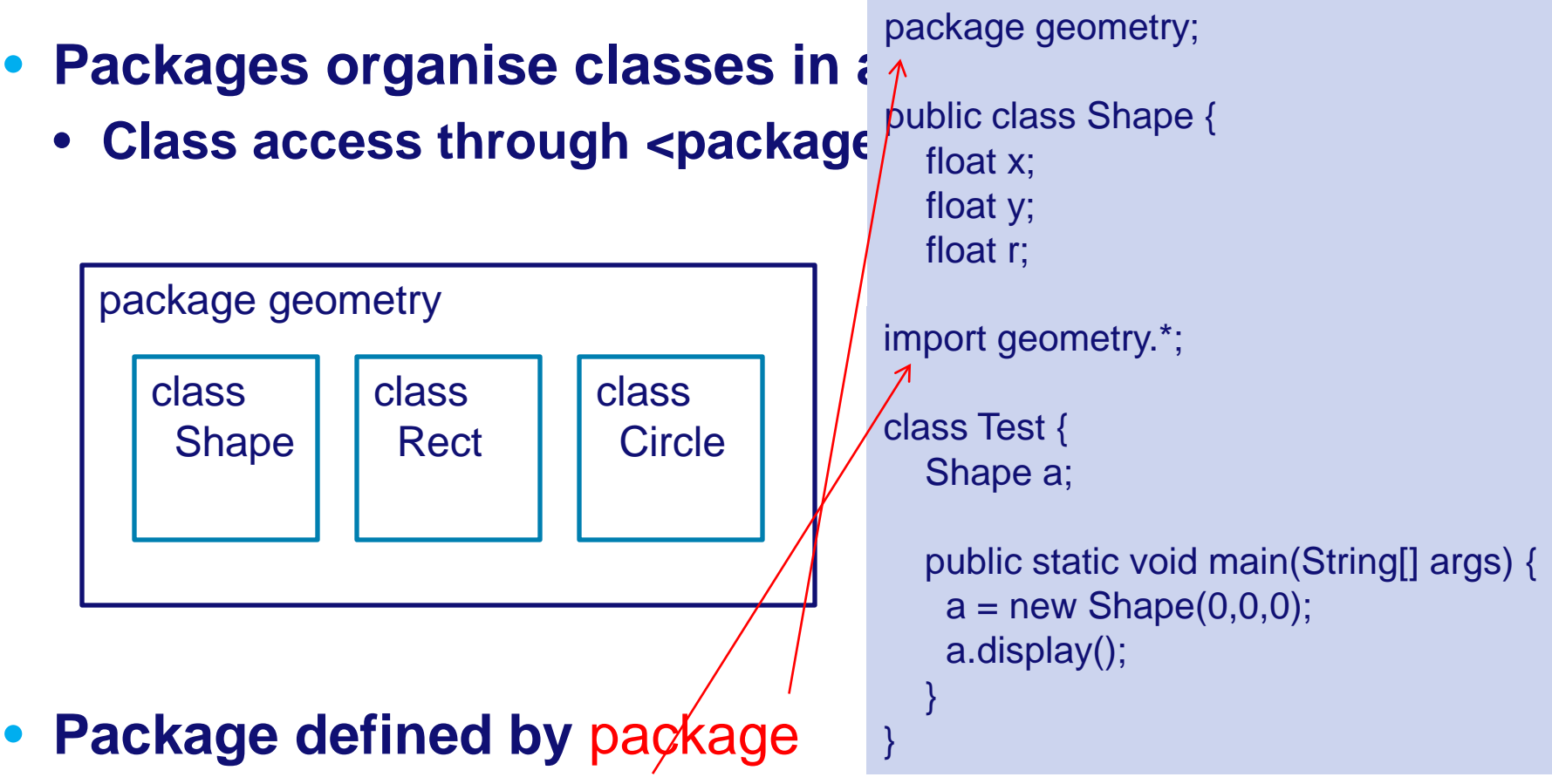

• **Package used by** import

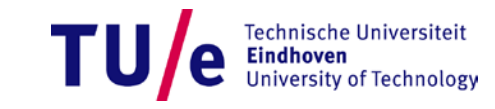

#### **Access specifiers**

- public **: everyone**
- protected **: package classes, subclasses and me**
- **"friendly" : package classes and me**
- private **: only me**
- **Limit access as much as you can…**

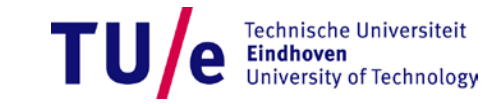

#### **Access specifiers**

#### • **public / private / "friendly" / protected**

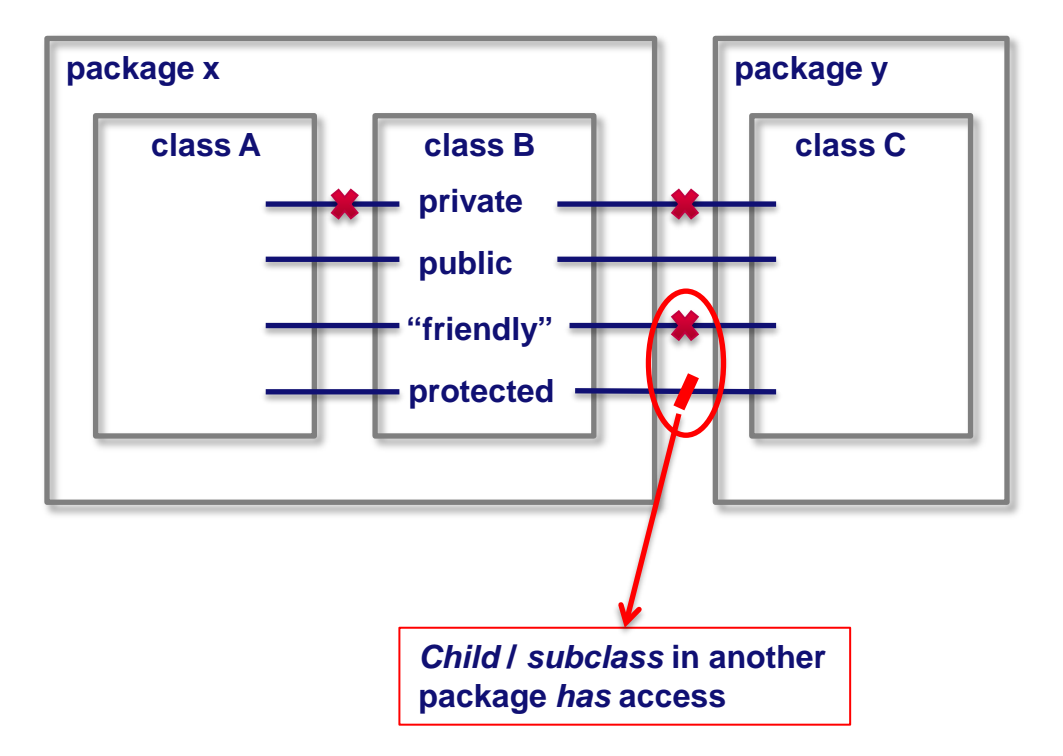

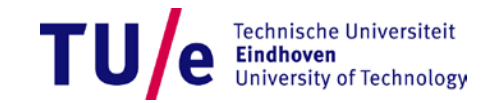

# **Separating functionality and implementation**

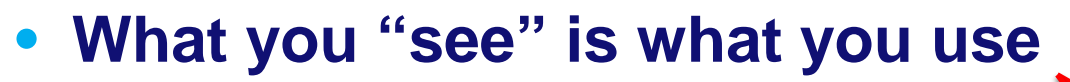

- **Interface / functionality offered…**
- **What you don't see you don't use?**
	- **Methods that help implementation of a class but that are not intended to be used by others.**

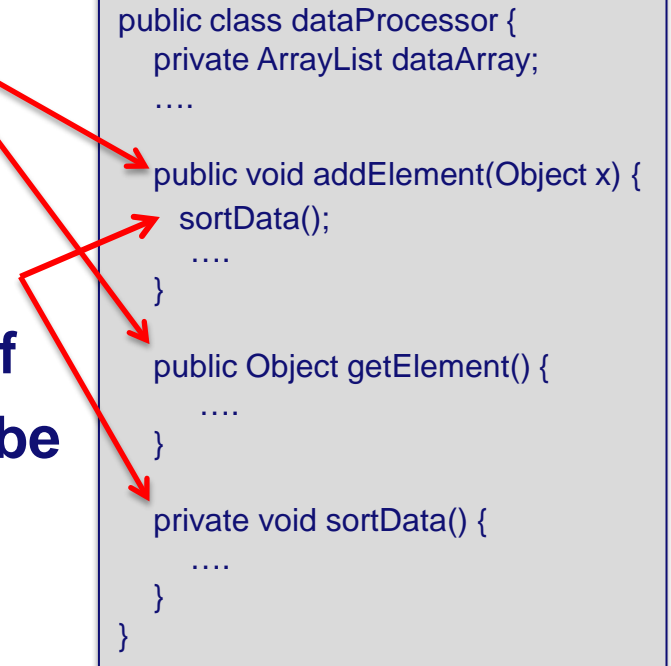

package first;

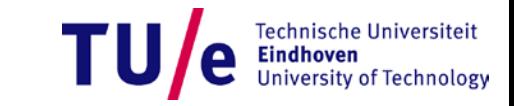

## **What about this OO ?**

- **Think in** *objects*
	- **representing physical things**

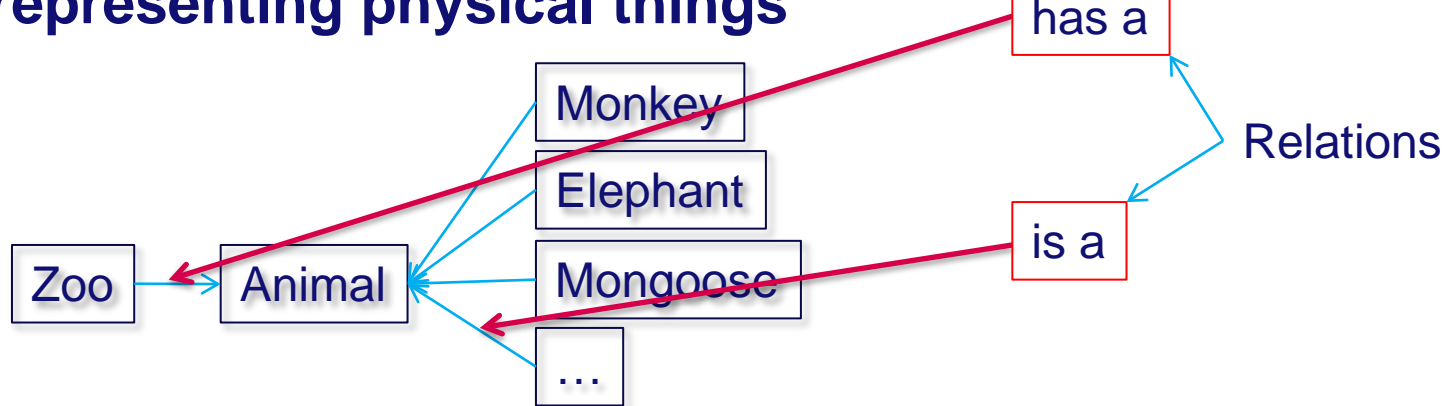

• **representing abstract things**

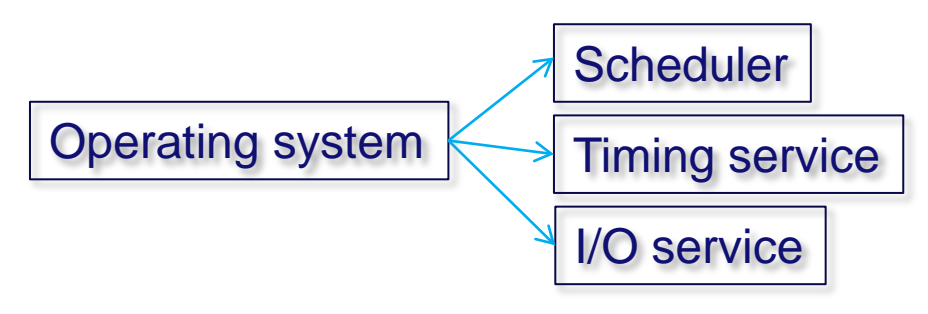

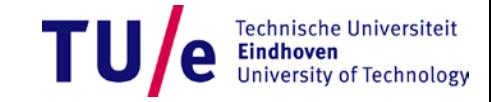

### **Inheritance**

• **keyword :** extends

```
package nl.tue.id.pp;
public class Shape {
  private int x; // x position
  private int y; // y position
   ….
  public void drawMe() {
     // what to do here?
   }
}
```
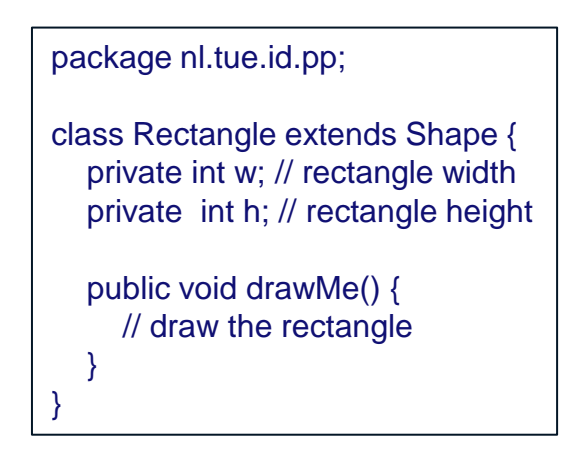

• create a new class that inherits all things public, and protected (and if in same package, also things "friendly") **and** adds new functionality and/or properties.

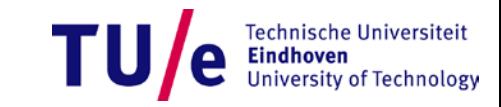

# **Composition**

- **Using other objects as properties**
- **NO inheritance of object properties**

```
package nl.tue.id.pp;
public class Rectangle {
  private int x; // x position
  private int y; // y position
   ….
  public Rectangle(int x, int y, int w, int h) {
      ….
   }
  public void drawMe() {
      …
   }
}
```

```
import nl.tue.id.pp.*;
public class Myap {
  private Rectangle r;
  public Myap() {
     r = new Rectangle(0,0,10,10);}
  public void draw() {
      r.drawMe();
     …
   }
}
```
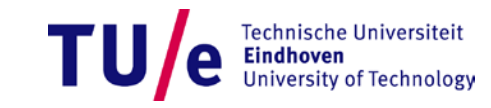

#### **Finalization**

- **data**
	- **constant by definition or initialization**
- **arguments**
	- **cannot be changed in method**
- **methods**
	- **cannot be overridden by subclass**
	- **allows for inline compilation**
	- **private methods are inherently final…**
- **class**
	- **cannot be inherited**

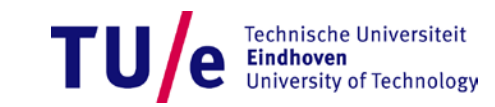

### **Live example**

• **eclipse**

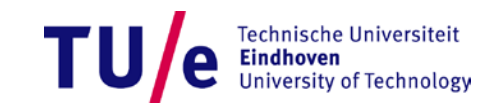

# **Summary**

#### • **Packages**

• package**,** import

# • **Sharing / Hiding**

- public **/** protected **/ "friendly" /** private
- **Inheritance**
	- extends **extending other objects**
- **Composition**
	- **using other objects**
- **Finalization**
	- **fixing the value**

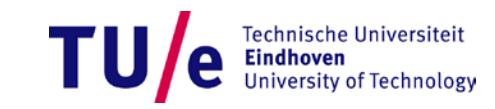

#### **Practical issues**

- **Packages must be named**
	- **unique names (nl.tue.id.pp.geometry)**
- **Packages must be found…**
	- **CLASSPATH = .;D:\JAVA\lib;C:\somewhere\geometry.jar**
- **Packages** *must* **adhere to a certain folder structure**
	- $n$ **l.tue.id.pp**  $\rightarrow$   $n$ **lltue\id\pp\...**

**nl/tue/id/pp/…**

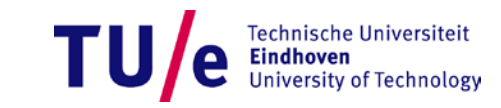

## **Useful links**

- **Processing**
	- **[www.processing.org](http://www.processing.org/)**
- **OOP**
	- **<http://processing.org/learning/tutorials/objects/>**

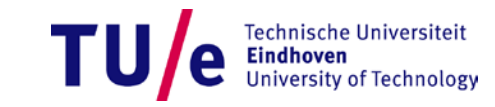